#### Handlers and Runnables

Mr. Michaud Marist School

### Creating a Timing Loop in Android Java

- Given that Android Java is event driven . . .
- We need a method to have the Activity 'self call' a function repeatedly.
	- Display a Series of Images
	- Timed Events
	- Animation Loops / Game Loops
- We achieve this with a "Handler Runnable" combination.

## Handler

• A Handler allows you to send and process [Message](http://developer.android.com/reference/android/os/Message.html) and Runnable objects associated with a thread's [MessageQueue](http://developer.android.com/reference/android/os/MessageQueue.html). Each Handler instance is associated with a single thread and that thread's message queue. When you create a new Handler, it is bound to the thread / message queue of the thread that is creating it -- from that point on, it will deliver messages and runnables to that message queue and execute them as they come out of the message queue.

From:

[http://developer.android.com/reference/android/os/Handler.html#post\(java.l](http://developer.android.com/reference/android/os/Handler.html) [ang.Runnable\)](http://developer.android.com/reference/android/os/Handler.html)

## Runnable

- Definition: (From: [http://docs.oracle.com/javase/7/docs/api/java/lang/Runnable.html\)](http://docs.oracle.com/javase/7/docs/api/java/lang/Runnable.html)
	- public interface **Runnable.** The Runnable interface should be implemented by any class whose instances are intended to be executed by a thread.
	- The class must define a method of no arguments called run.
	- This interface is designed to provide a common protocol for objects that wish to execute code while they are active.
	- For example, Runnable is implemented by classThread. Being active simply means that a thread has been started and has not yet been stopped.

# Handler / Runnable Structure

- Handler  $h = new$  Handler()
	- Declared in Fields and initialized in onCreate()
- Constant value 'RATE' timing in milliseconds
- Runnable  $r = new$  Runnable()
	- Private Inner Class in activity
- Third Function that contains the h.postDelayed(); call.

### Function / Handler / Runnable Cycle

- 1. External Function Call
- 2. Desired Action
- 3. Check Condition
- 4. Call the Runnable with Delay
- 5. Runnable Calls Function
- 6. If Check Condition is False exit

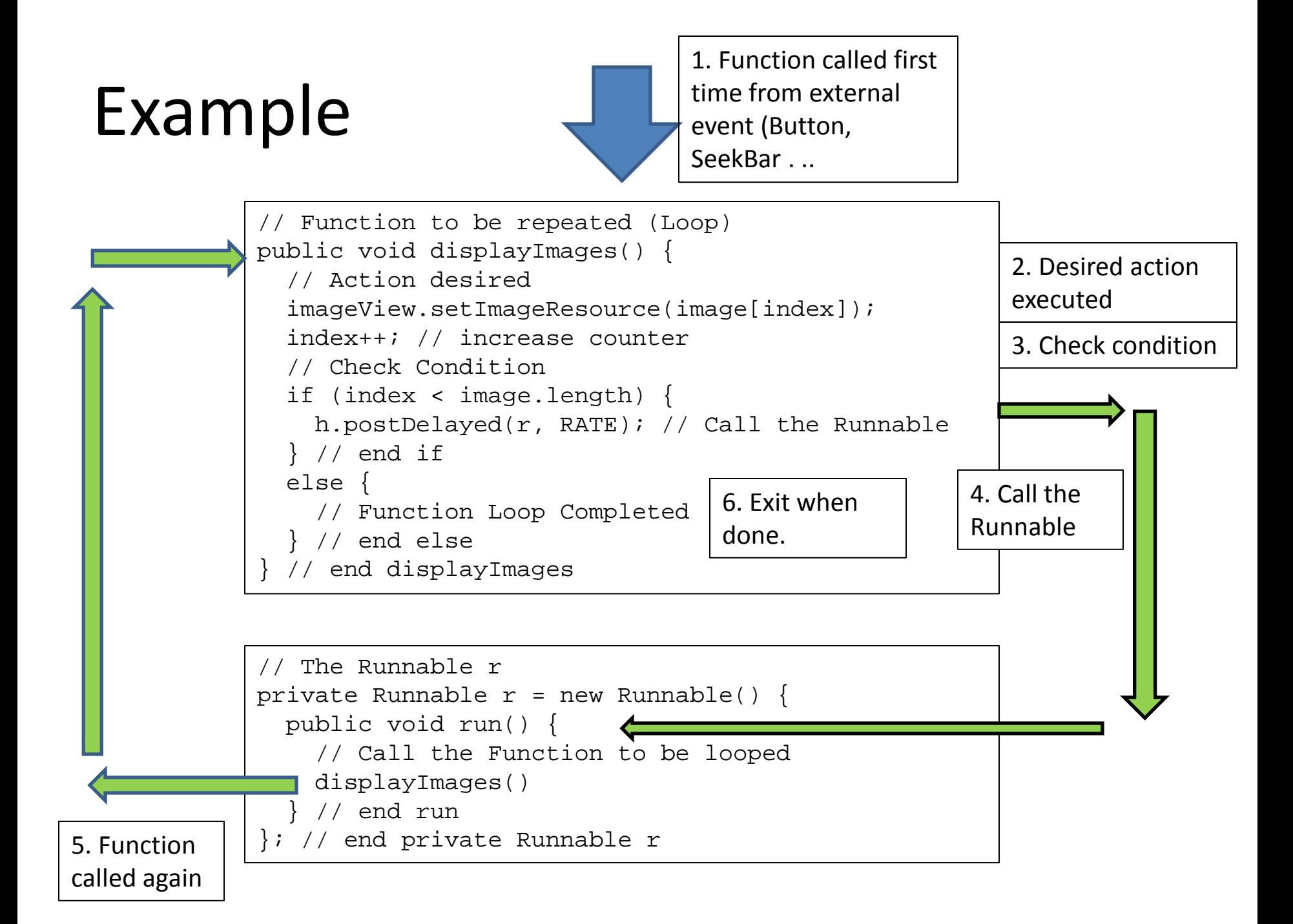